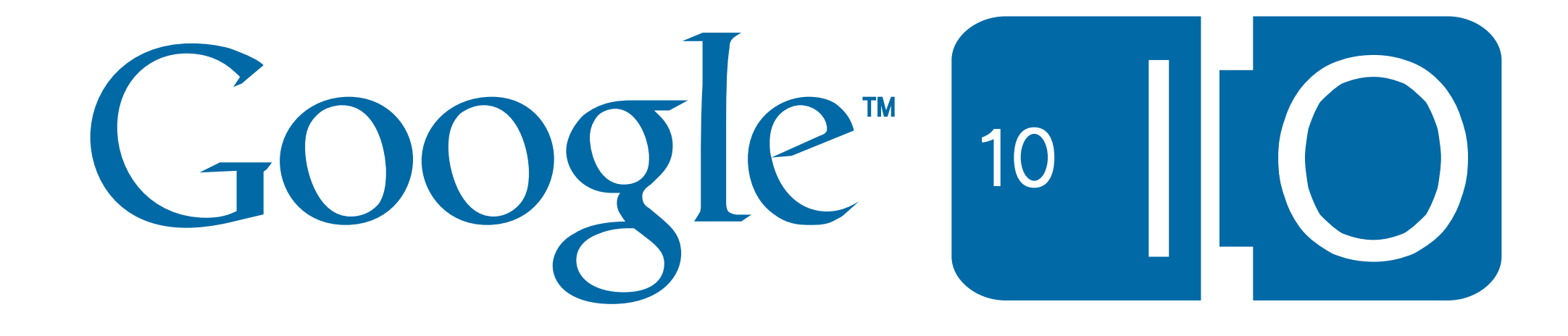

## **Scripting Google Apps for Business Process Automation**

Evin Levey May 20th 2010

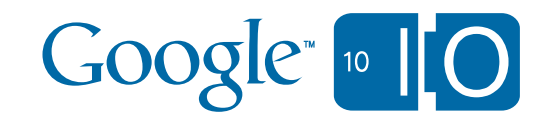

### Google Apps Script

• View live notes and ask questions about this session on Google Wave:

# [http://bit.ly/9R3O4D](http://bit.ly/9R304D)

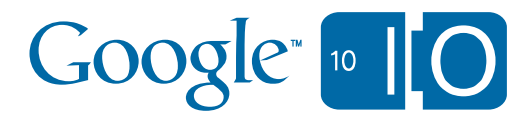

### Google Apps Script?

- Business process automation
- Extends Google Apps
- Cloud scripting language *– all code runs server-side*

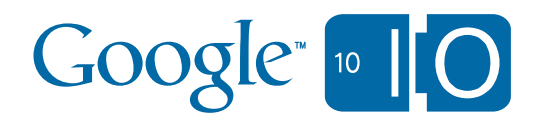

- *•The Book of Bob*
	- –Introductions
	- –Fundamentals of Apps Script
	- –Making use of Events
	- –Interoperability with non-native services
	- –Custom UI for Scripts
	- –Script invocation
- •Motorola's POGO

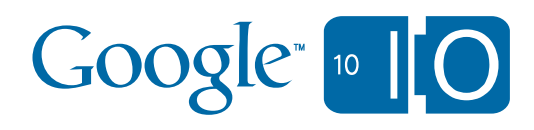

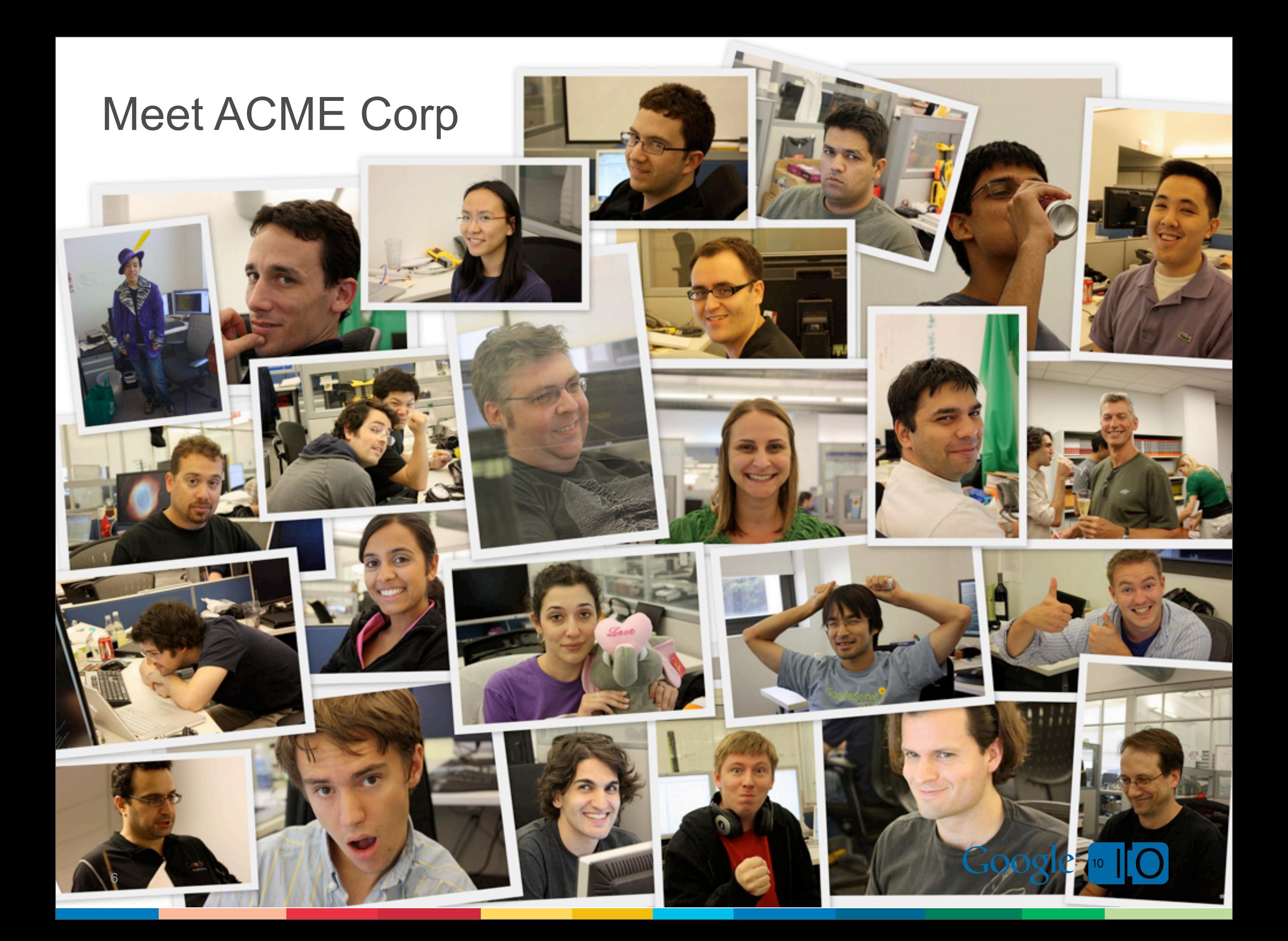

### ...and Bob (the help desk)

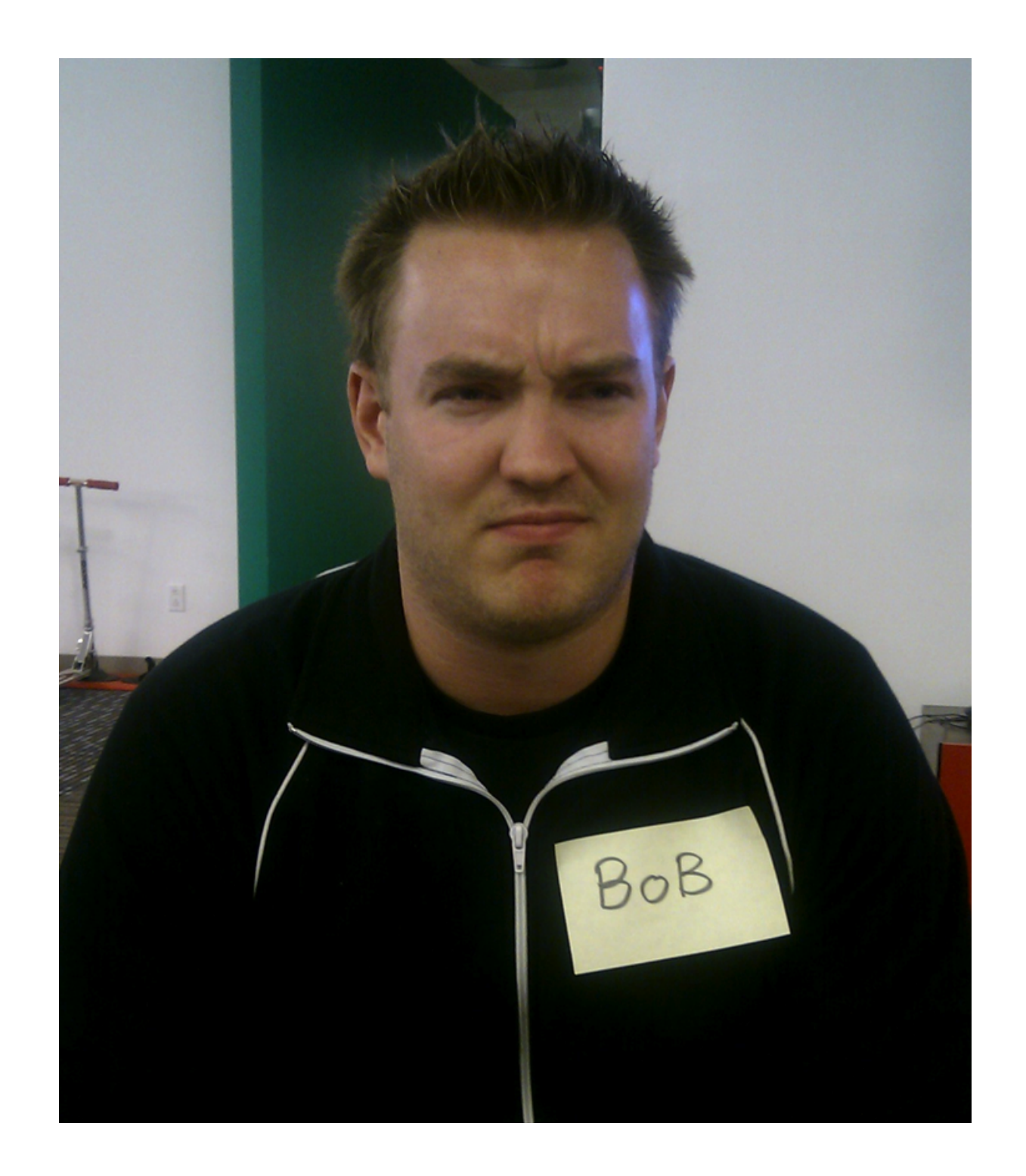

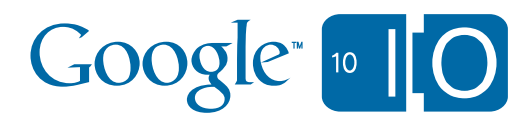

### Bob started with a spreadsheet...

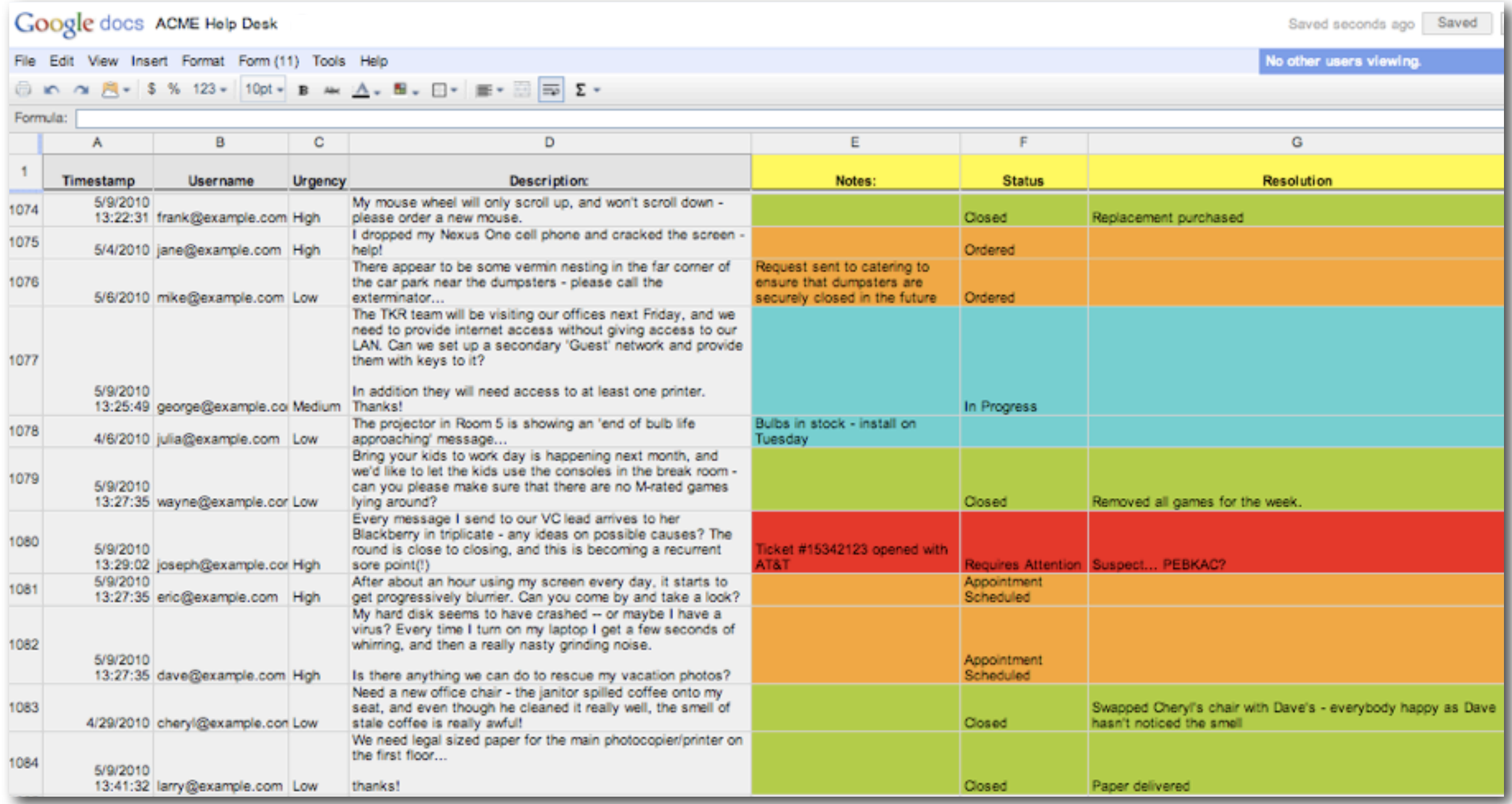

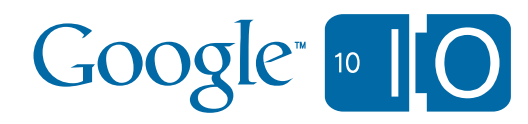

### **Beginnings of automation**

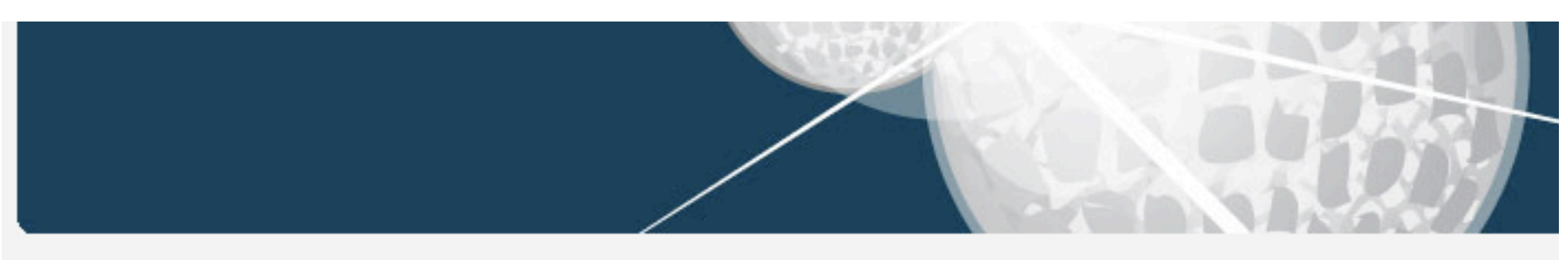

**ACME Help Desk** 

Please describe your issue below, and we'll get working on it!

\* Required

#### Brief description of problem: \*

#### Urgency:

 $\div$ Low

Submit

Powered by Google Docs

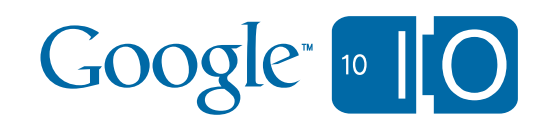

### Apps Script can help!

#### Google docs ACME Help Desk

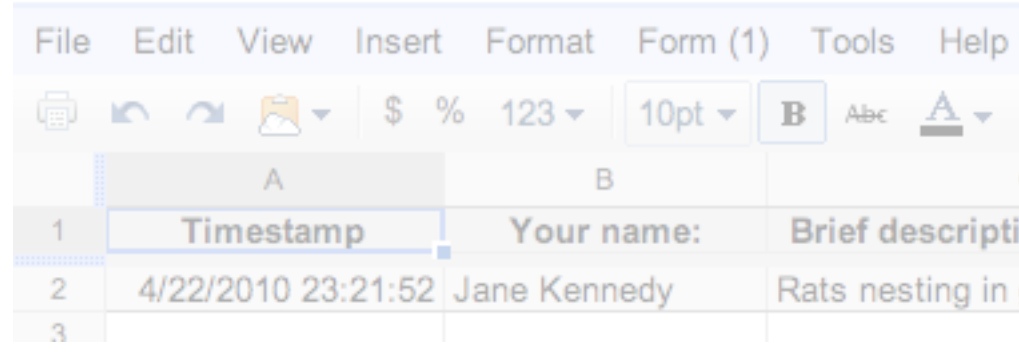

#### **Bob's Menu**

**Send Status Email** 

**Schedule Appointment** 

Push to Sites KB

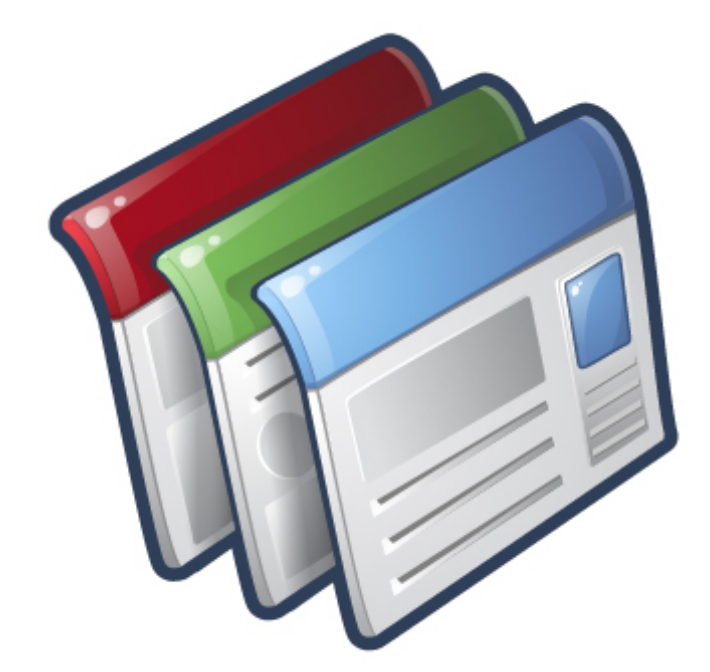

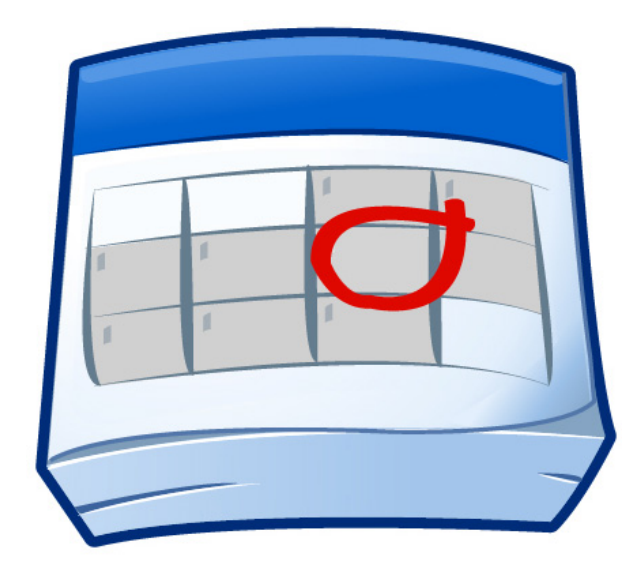

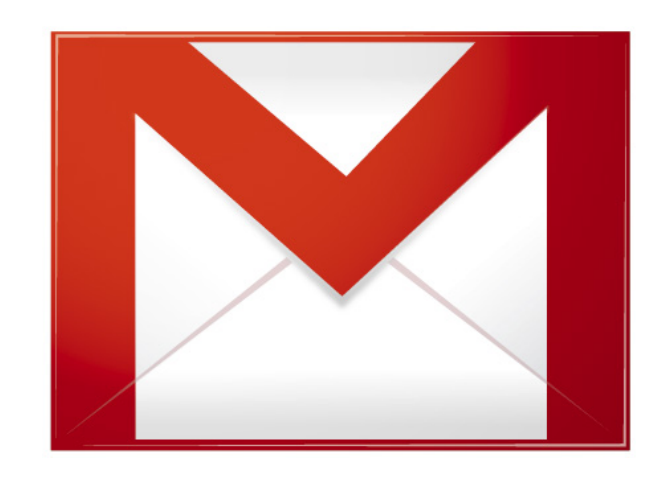

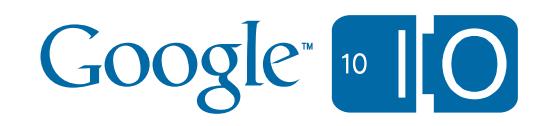

### *•The Book of Bob*

–Introductions

### –Fundamentals of Apps Script

- –Making use of Events
- –Interoperability with non-native services
- –Custom UI for Scripts
- –Script invocation
- •Motorola's POGO

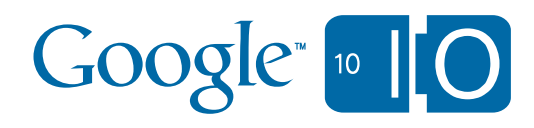

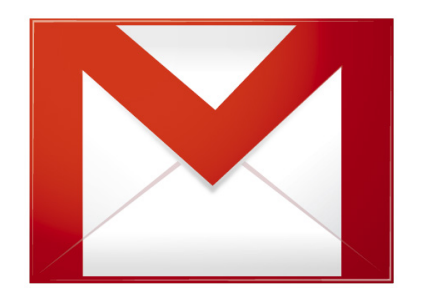

### Sending email

MailApp.sendEmail(address, subject, body);

```
function onOpen() {
 var subMenus = [{name:"Send Status Email", functionName: "email"},
                  {name: "Schedule Appointment", functionName: "calendar"}];
  SpreadsheetApp.getActiveSpreadsheet().addMenu("Bob's Menu", subMenus);
```

```
\mathcal{E}function email() {
 var sheet = SpreadsheetApp.getActiveSheet();
 var row = sheet.getActiveRange().getRowIndex();
 var address = sheet.getRange("B"+row).getValue();
 var subject = "Ticket #"+row;
 var body = "Status: " + sheet.getRange("F"+row).getValue();
```
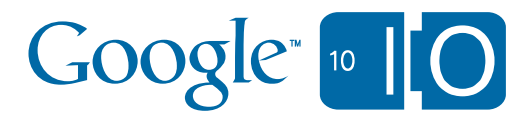

}

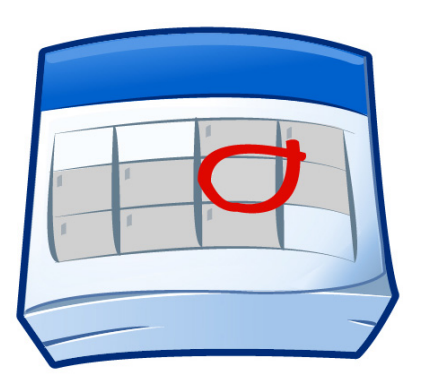

### Scheduling appointments

```
function calendar() {
 var sheet = SpreadsheetApp.getActiveSheet();
 var row = sheet.getActiveRange() .getRowIndex();
 var address = sheet.getRange("B"+row).getValue();
 var cal = CalendarApp.openByEmailAddress('bob@example.com');var time = findFreeTime("Bob", ... );
 var event = cal.createEvent("Help Desk Appointment",
                              time.start, time.end);
 event.addGuest(address);
```
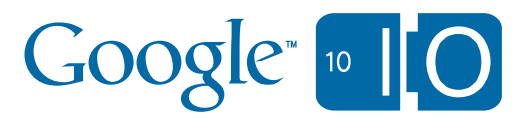

### Bob's system

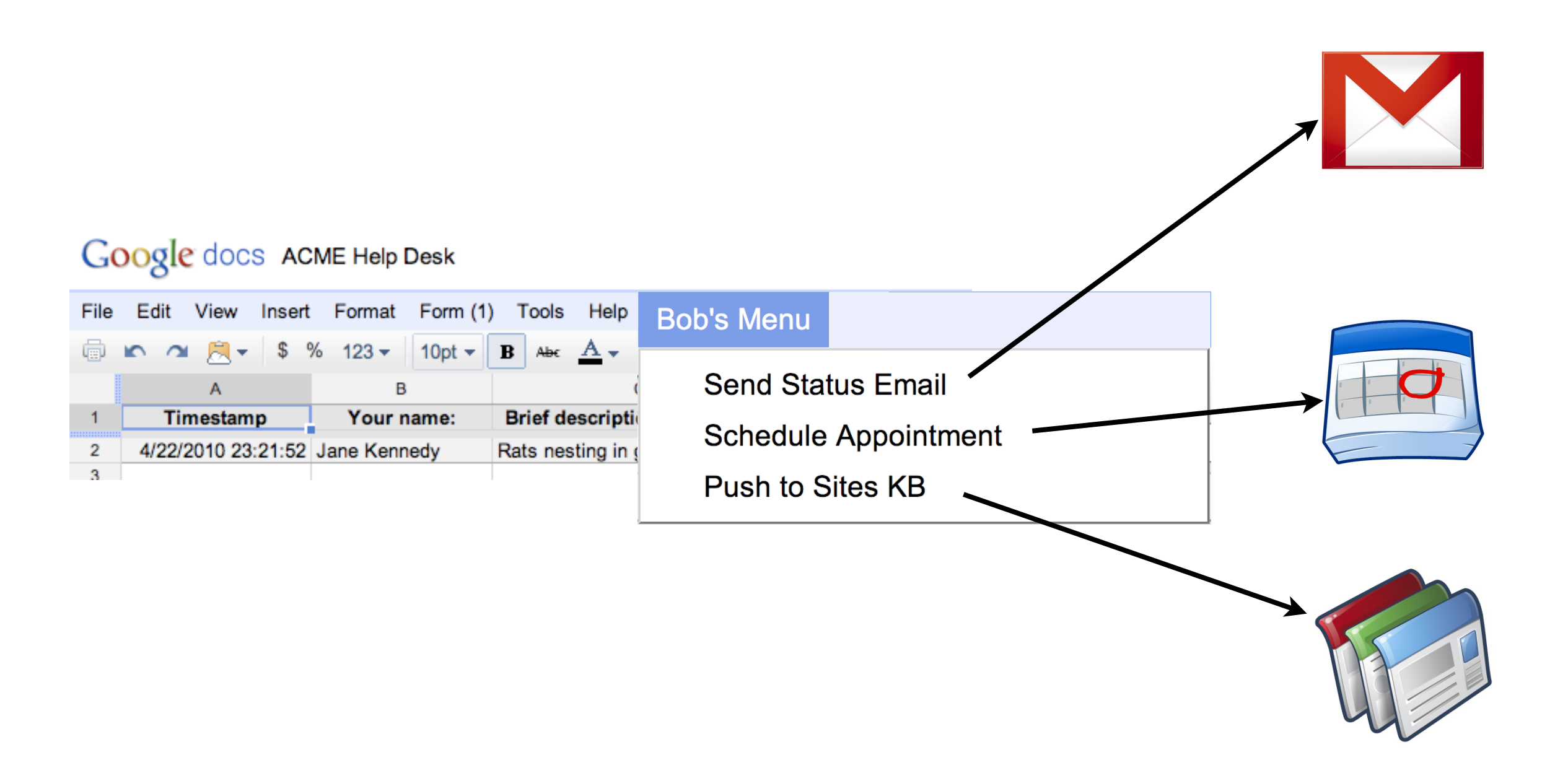

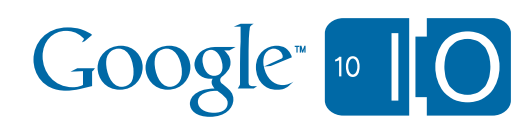

### Bob just got a lot more productive

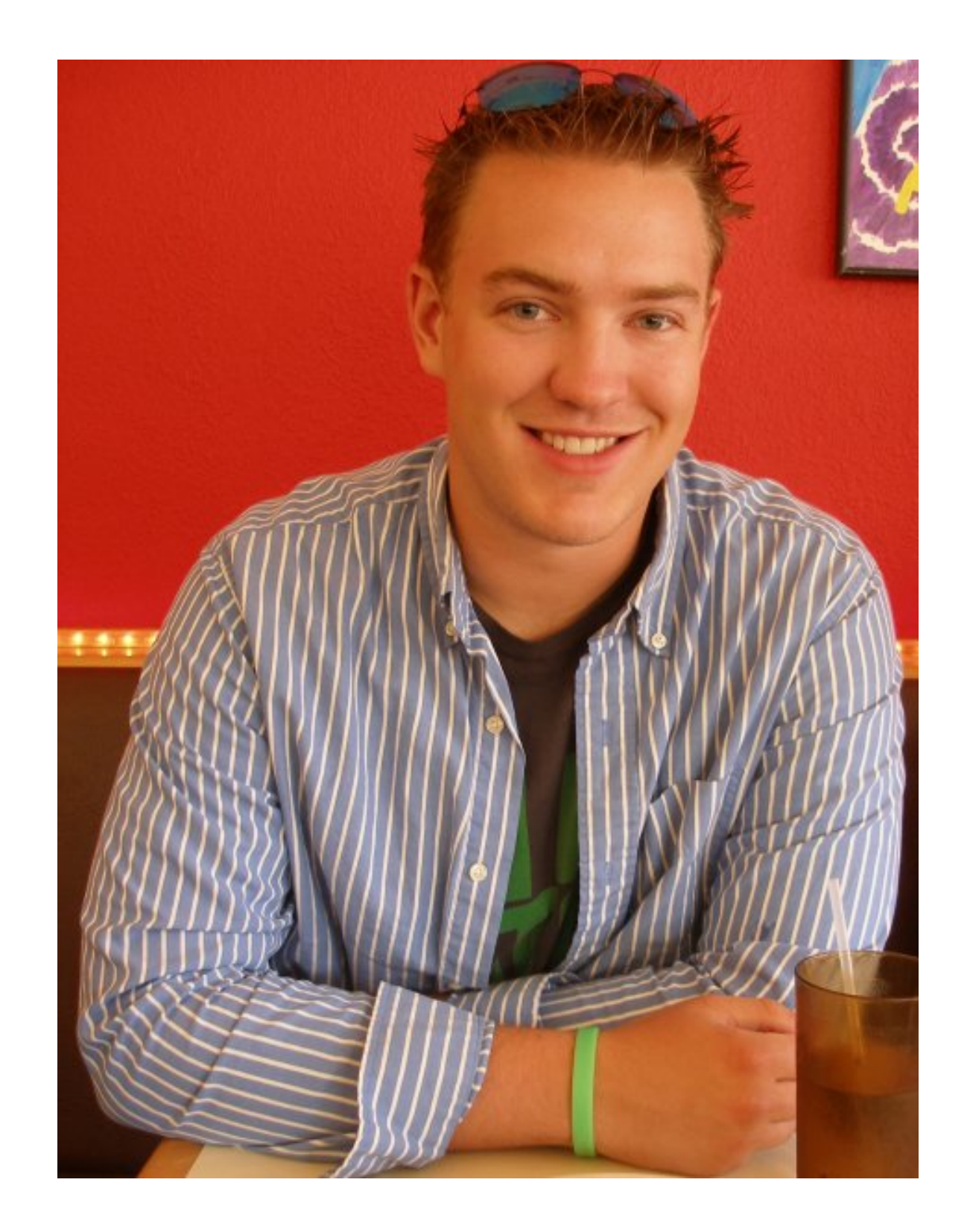

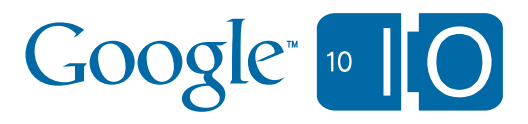

### *•The Book of Bob*

- –Introductions
- –Fundamentals of Apps Script
- –Making use of Events
- –Interoperability with non-native services
- –Custom UI for Scripts
- –Script Invocation
- •Motorola's POGO

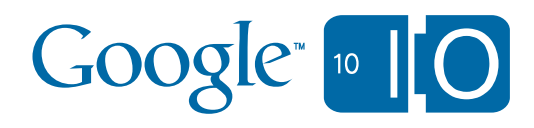

### **Events**

- Run script in response to an Event (or *Trigger*)
- Function run is known as Event Handler

```
function on Edit(e) {
  var r = e. source. getActiveRange();
  var color = getColor (r.getValue);
  if (r \cdot getColumnIndex() == 6) // F
    r.offset(0, -1, 1, 3).setBackground(color)
}
```
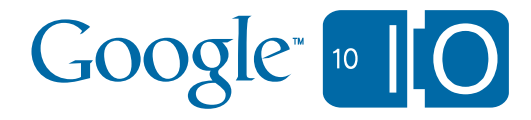

### Event Handlers

•Apps Script has two types of Event Handler

- •Simple Event Handler
	- –automatically run
	- –name of function associates it with an event
	- –e.g. onOpen, onEdit

•NEW! Installable Event Handler –must be explicitly installed to handle an event

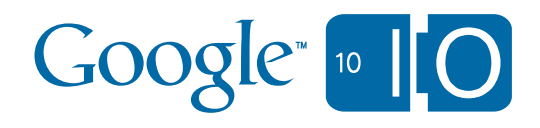

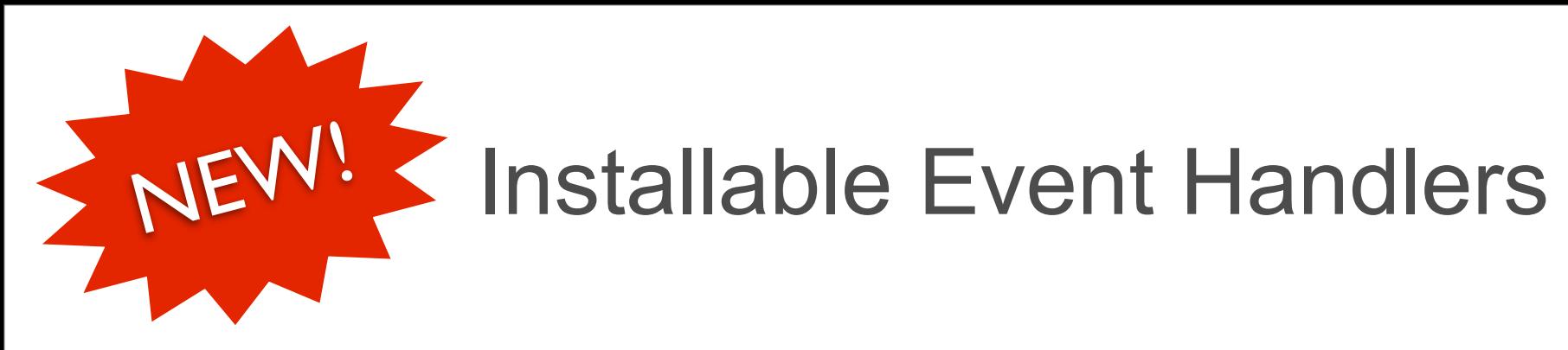

- •Small but growing selection of events:
- •Spreadsheets:
	- –on open
	- –on edit
	- –on form submit
- •Clock
	- –hourly, daily, weekly, etc.
	- –Friday at 7pm, etc

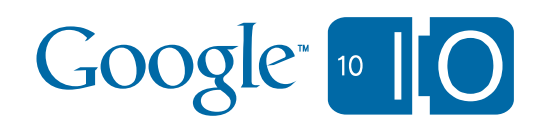

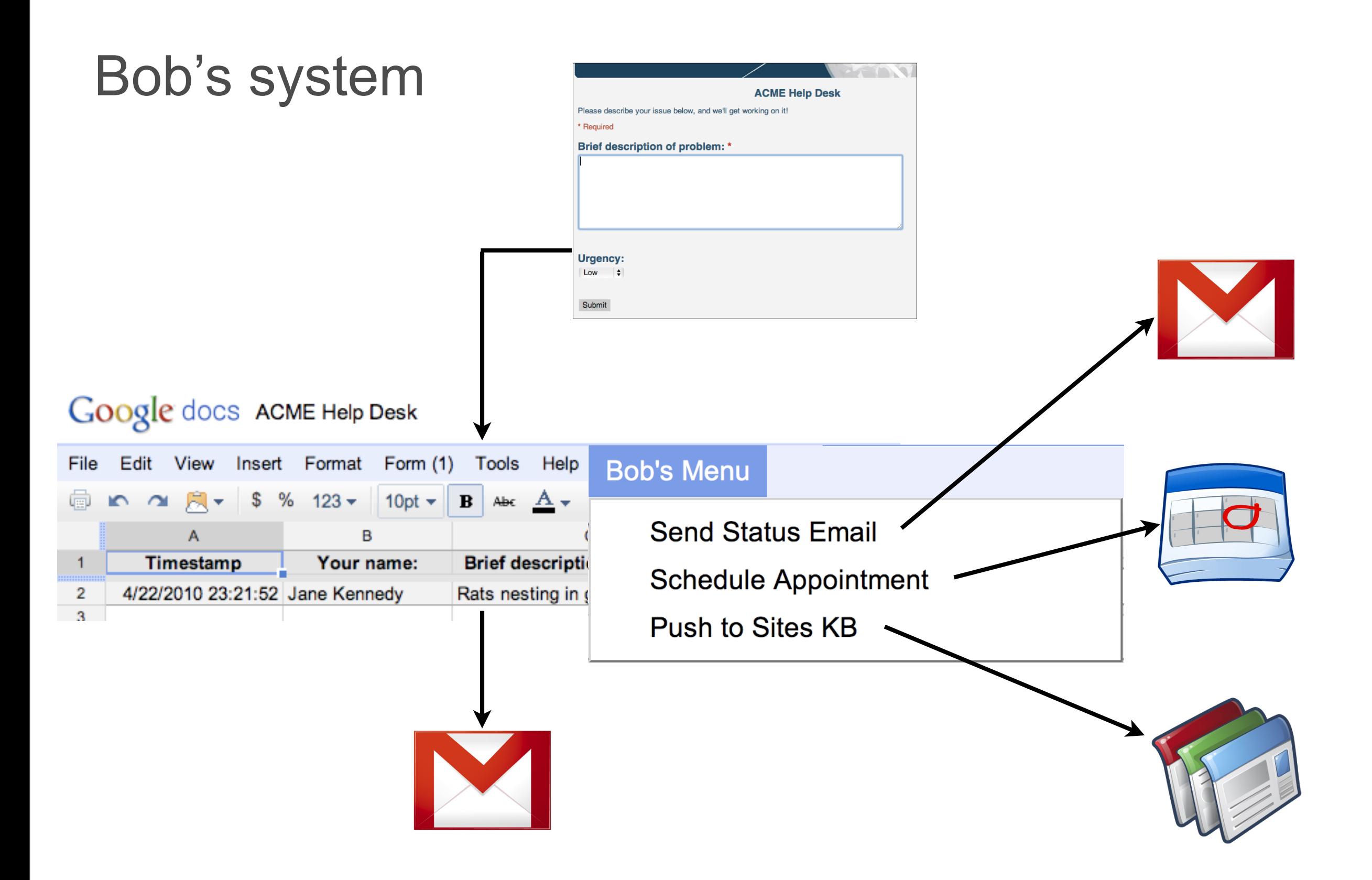

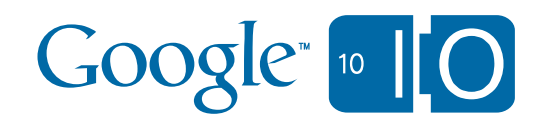

### Bob got a promotion!

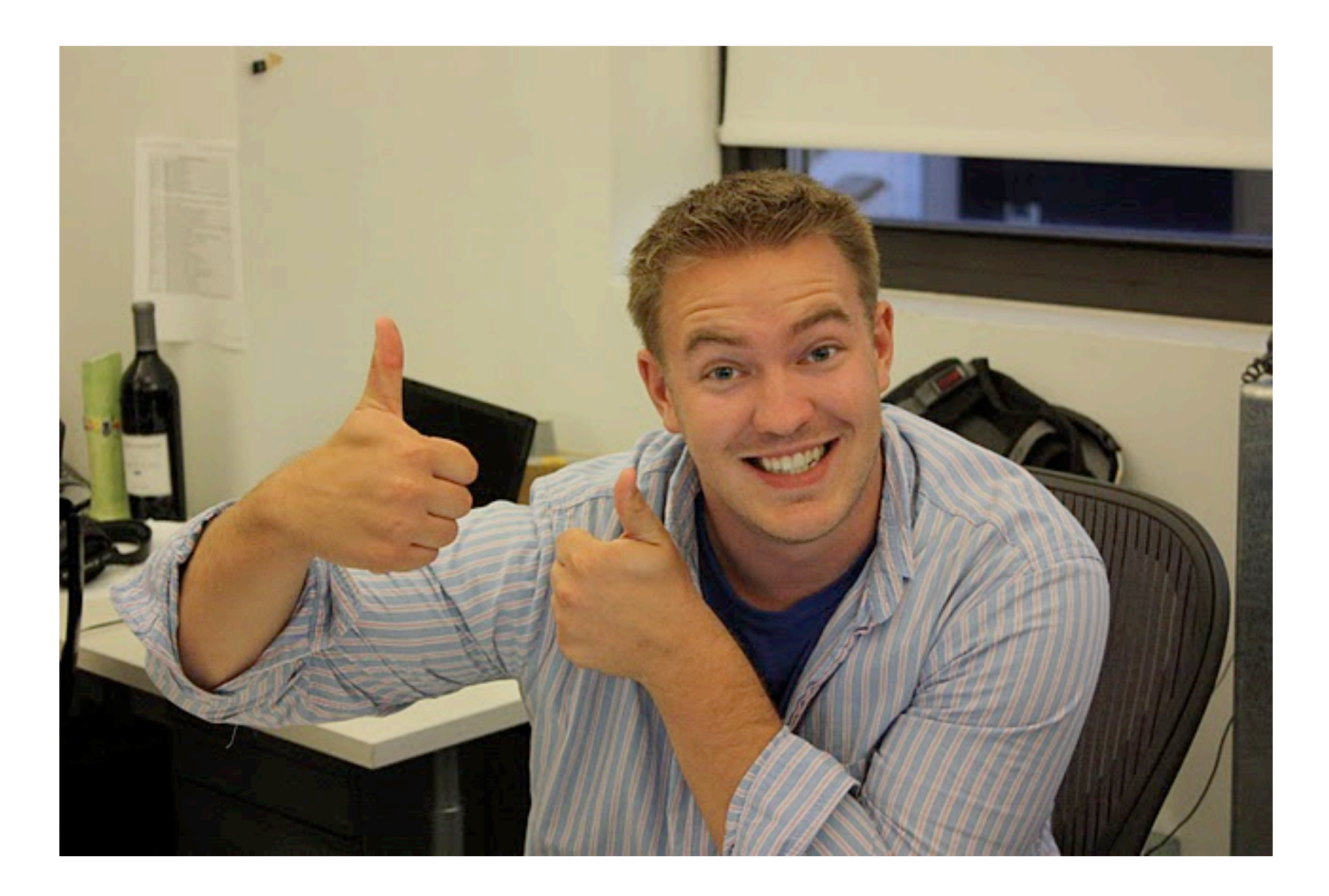

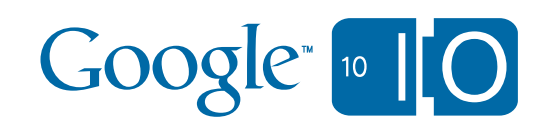

## ACME is growing...

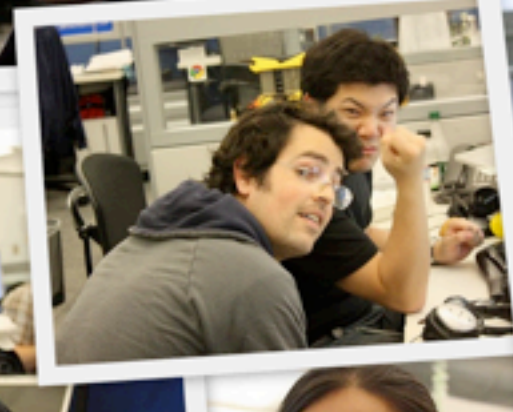

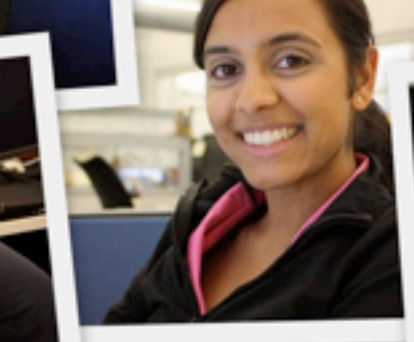

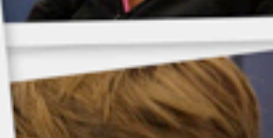

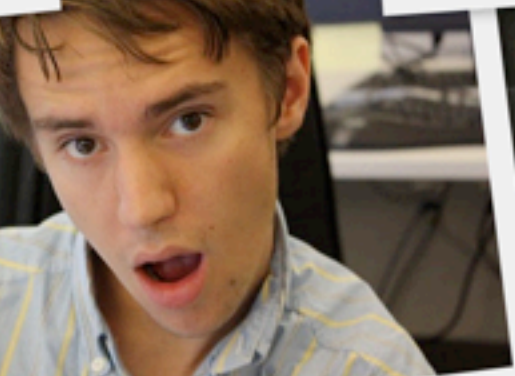

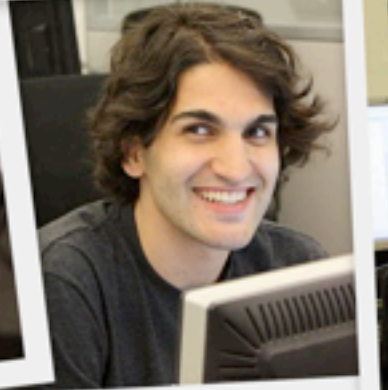

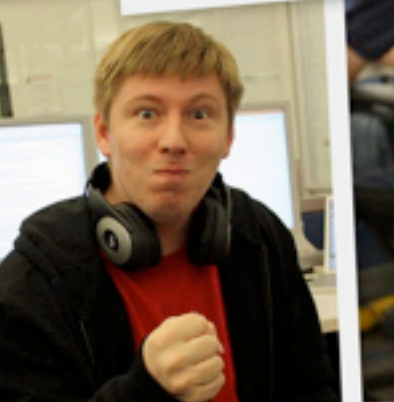

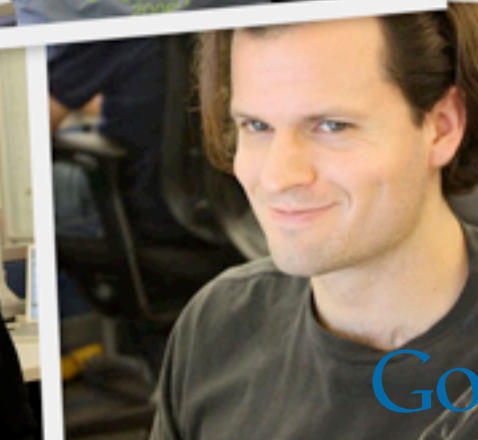

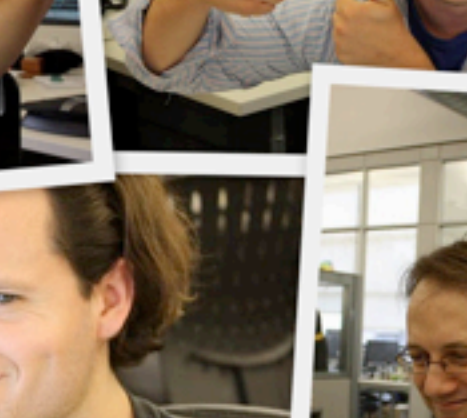

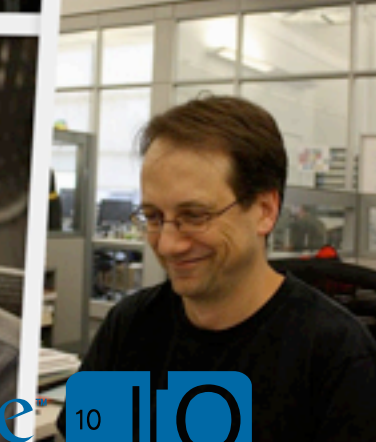

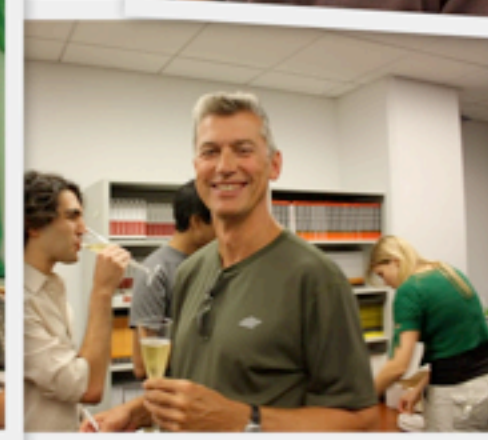

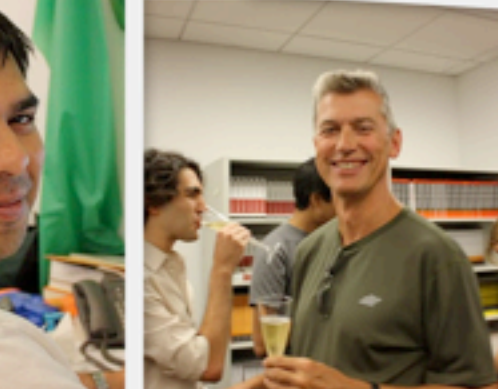

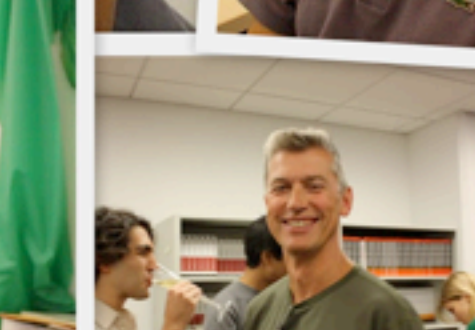

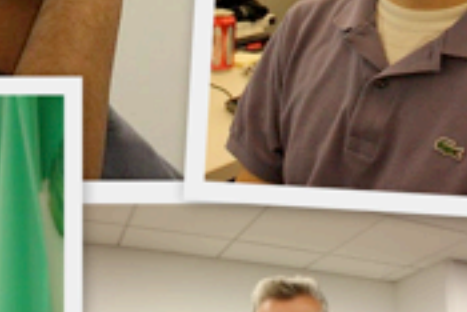

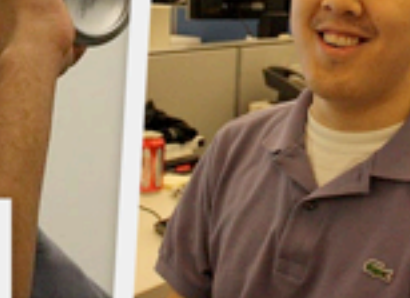

### *•The Book of Bob*

- –Introductions
- –Fundamentals of Apps Script
- –Making use of Events
- –Interoperability with non-native services
- –Custom UI for Scripts
- –Script invocation
- •Motorola's POGO

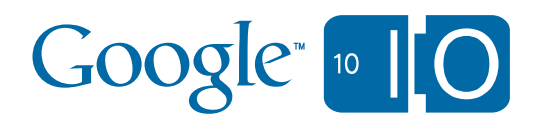

### Soap & Xml parsing

```
function amazonFind(query) {
  var wsdl = SoapService.wsdl(
    "http://webservices.amazon.com/AWSECommerceService/AWSECommerceService.wsdl");
  var service = wsdl.getANSECommerceservative();
```

```
// Amazon credentials/header signing
var header = getAmazonHeader();
```

```
// Call the operation with the relevant parameters
  var parameter =
   [ "ItemSearch",
      [ "AWSAccessKeyId", accessKey ],
      [ "AssociateTag", assocTag ],
      [ "Request",
         [ "SearchIndex", "All" ],[ "Keywords", query ]
   \mathbf{E}var result = service. ItemSearch (parameter, header);
  // Need to parse the results...
  var list = result. Envelope. Body. ItemSearchResponse. Items. Item;
  for (var i in list) {
    var name = list[i]. ItemAttributes. Title. getText();
    var price = list[i].ItemAttributes.ListPrice.FormattedPrice.getText();
                                                                     Google<sub>n</sub>\} 24
```
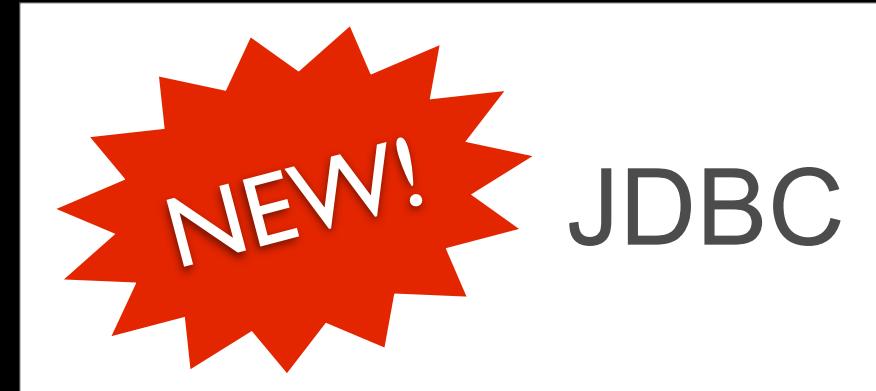

```
function findManagerOf(person) {
 var conn = Jdbc.getConnection("jdbc:mysql://...us-east-1.rds.amazonaws.com/Database",
    "user", "password");
```

```
var stmt = conn.prepeatStatement('select fname, lname from person where ssn ' +
  'in (select manager from person where lname = ?)');
stmt.setString(1, person);
```

```
var rs = stmt.executeQuery();
```

```
if (rs.next())return [rs.getString(1), rs.getString(2)];else
 return [];
```
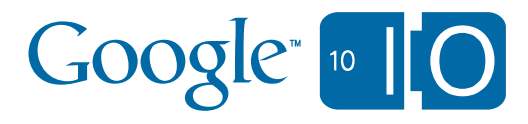

}

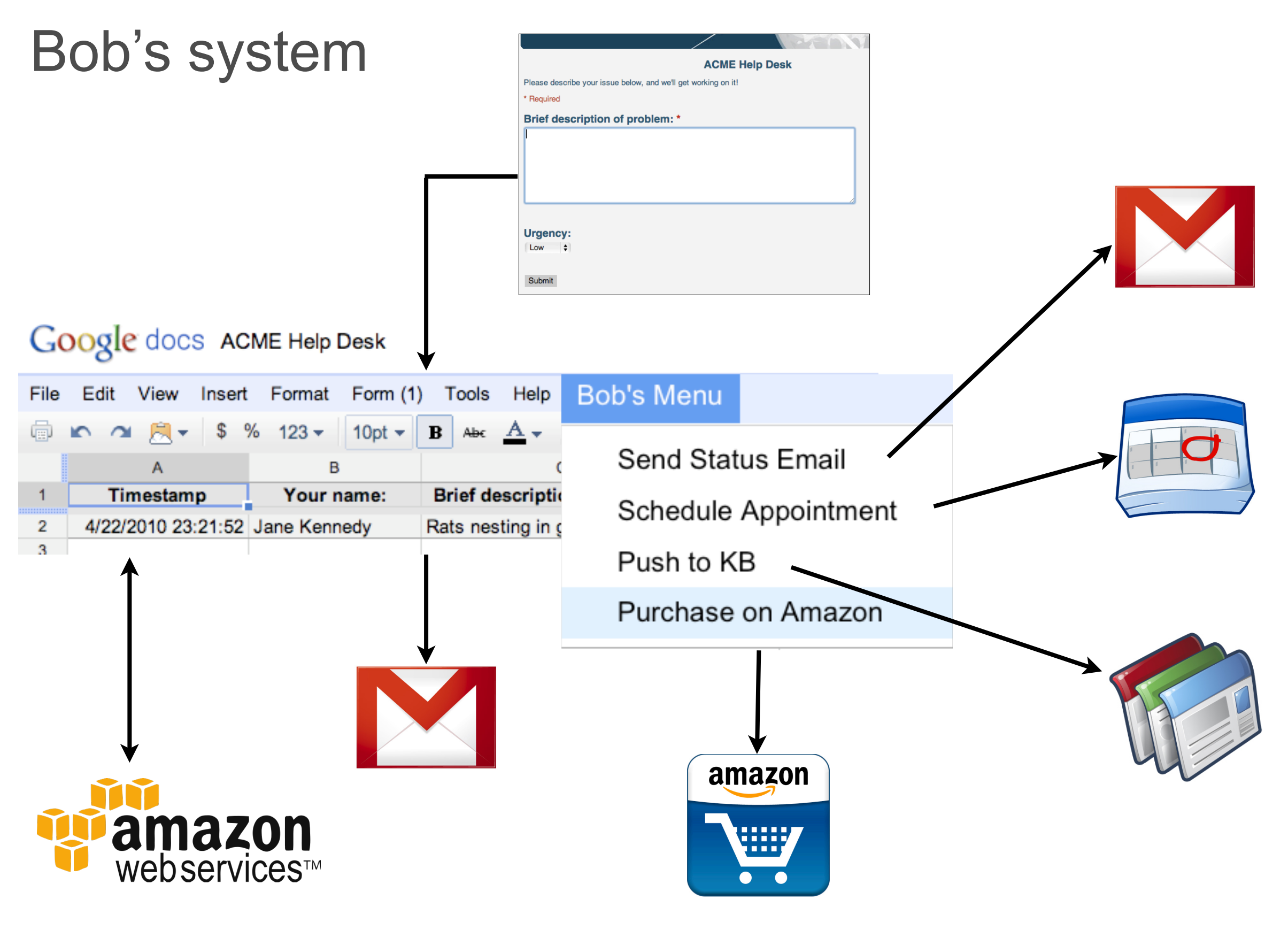

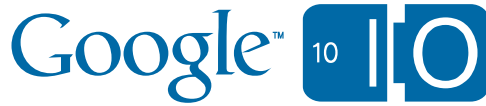

### Bob's intrigued, but something's missing...

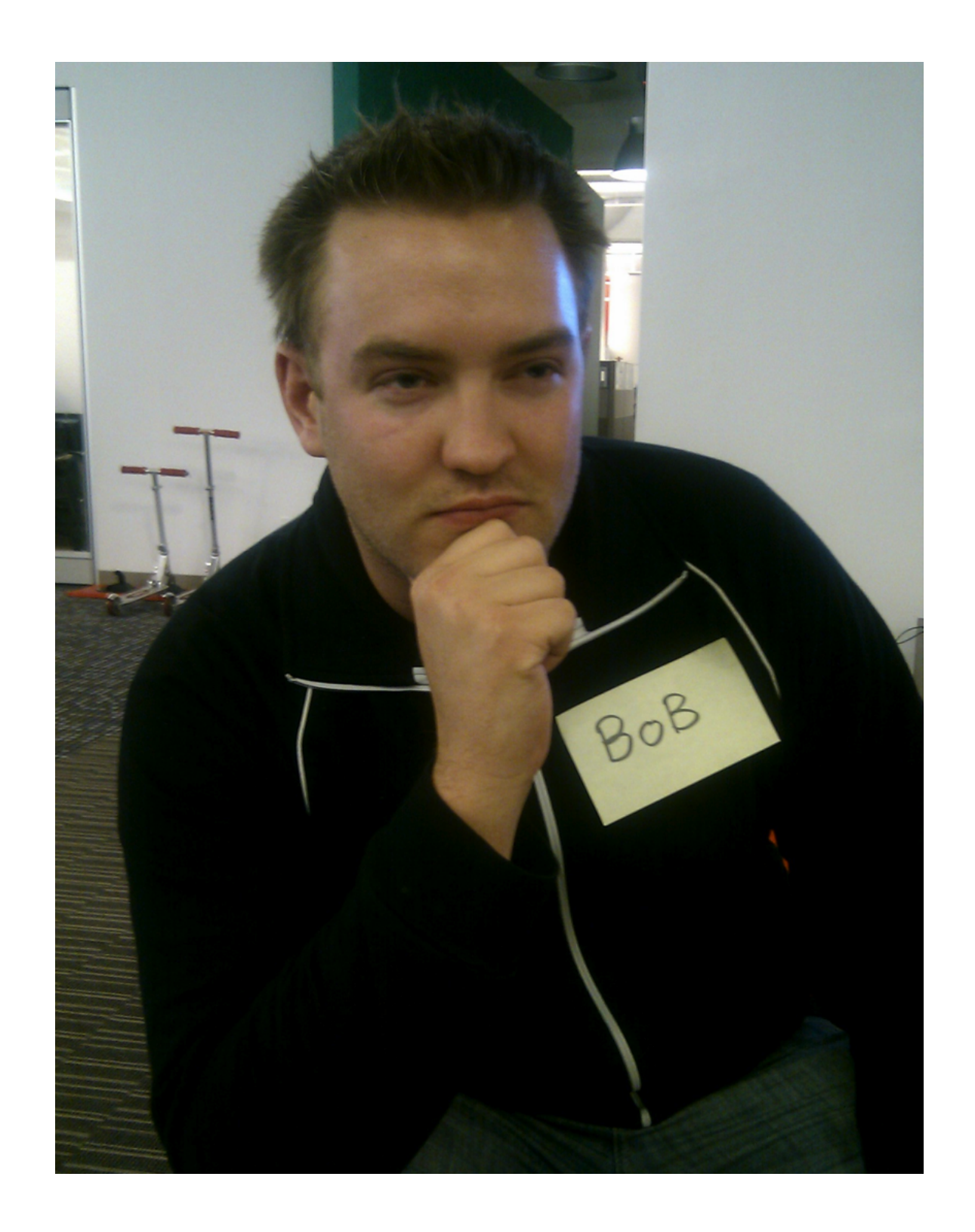

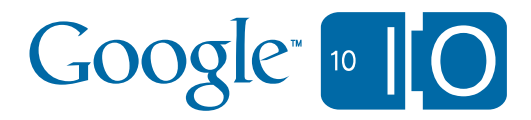

### Completely static interface

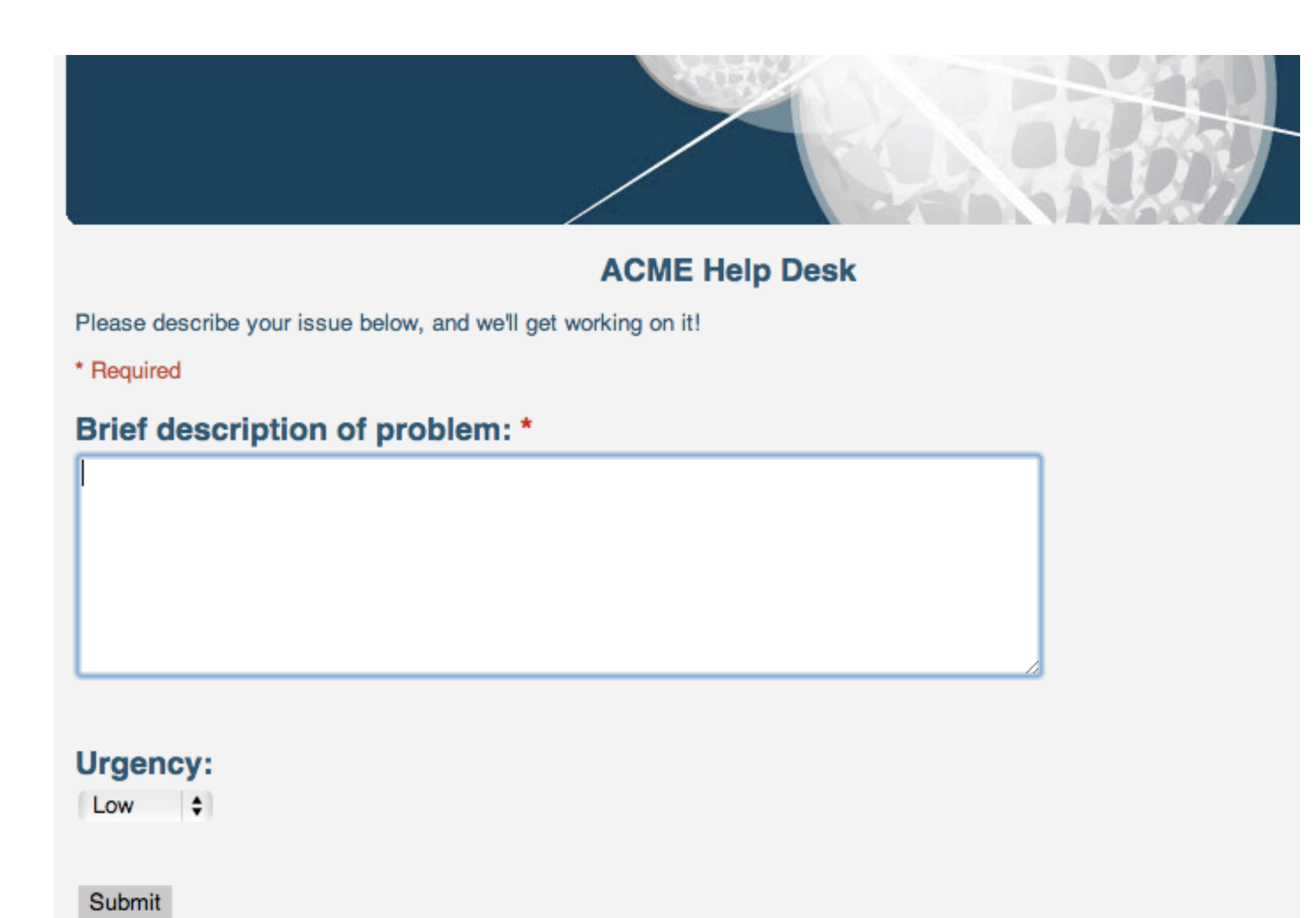

Powered by Google Docs

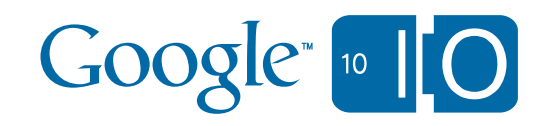

### *•The Book of Bob*

- –Introductions
- –Fundamentals of Apps Script
- –Making use of Events
- –Interoperability with non-native services
- –Custom UI for Scripts
- –Script invocation
- •Motorola's POGO

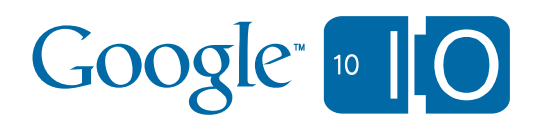

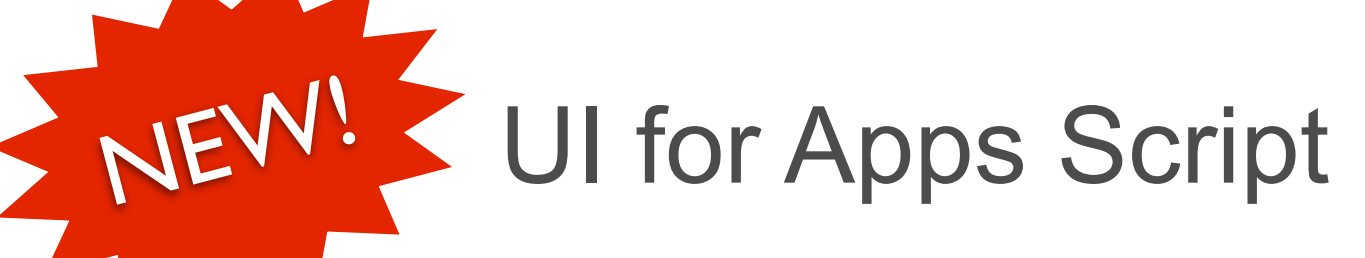

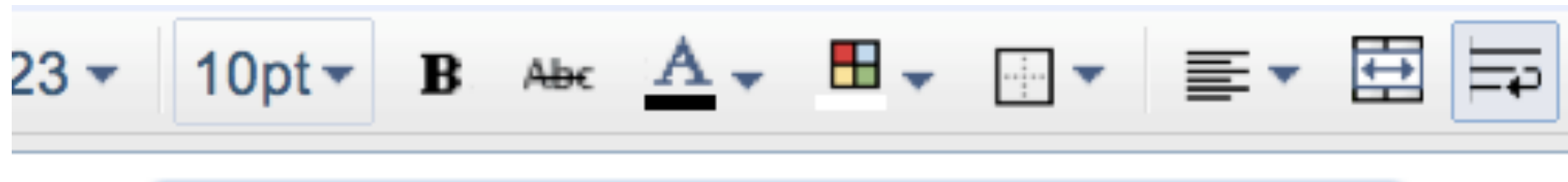

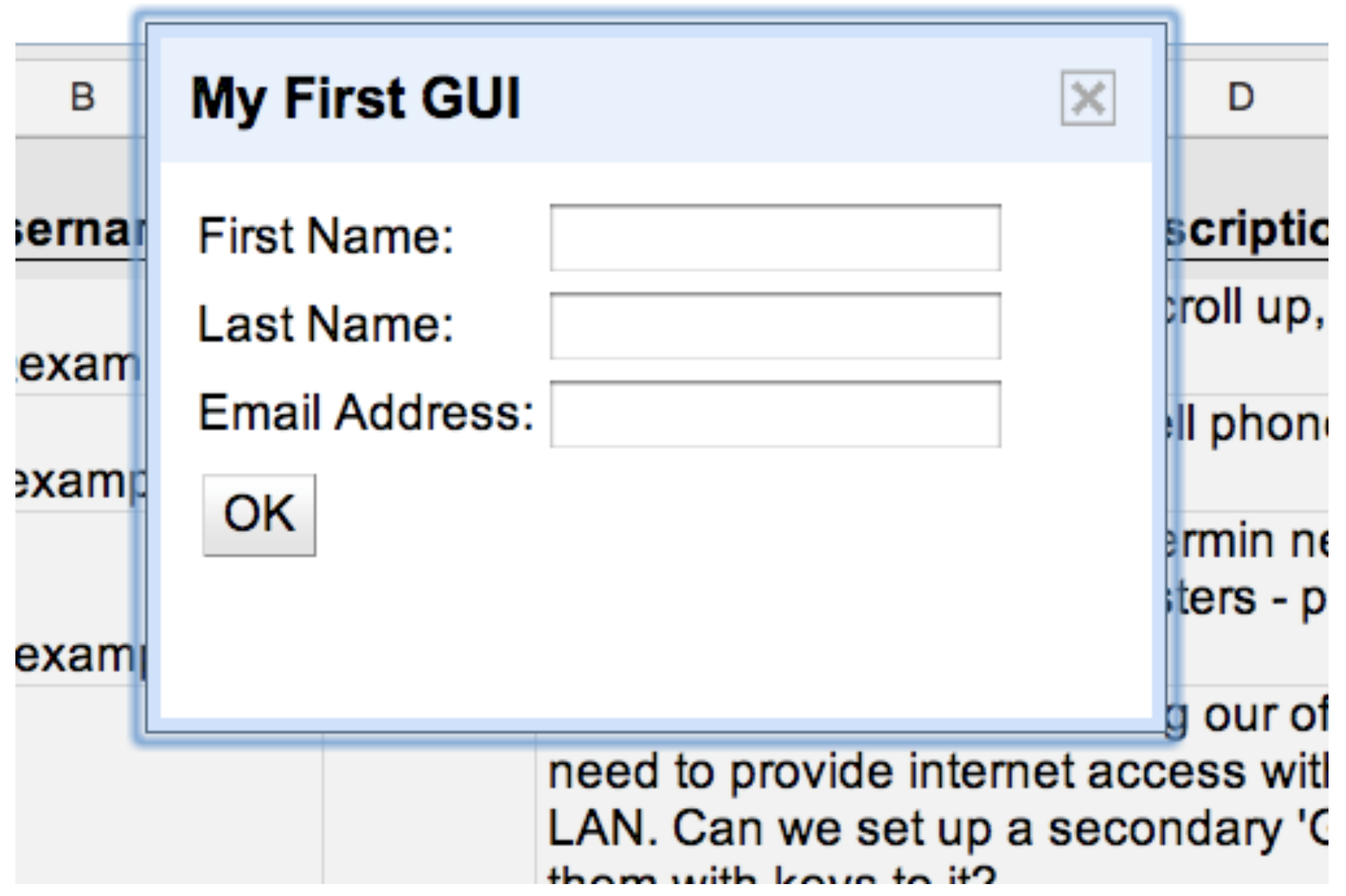

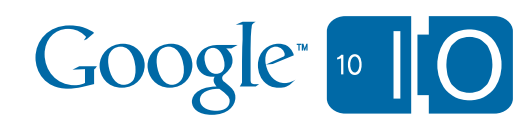

### *•The Book of Bob*

- –Introductions
- –Fundamentals of Apps Script
- –Making use of Events
- –Interoperability with non-native services
- –Custom UI for Scripts
- –Script invocation
- •Motorola's POGO

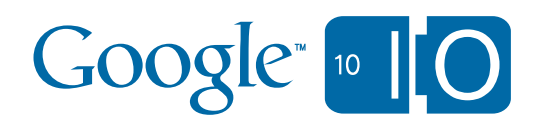

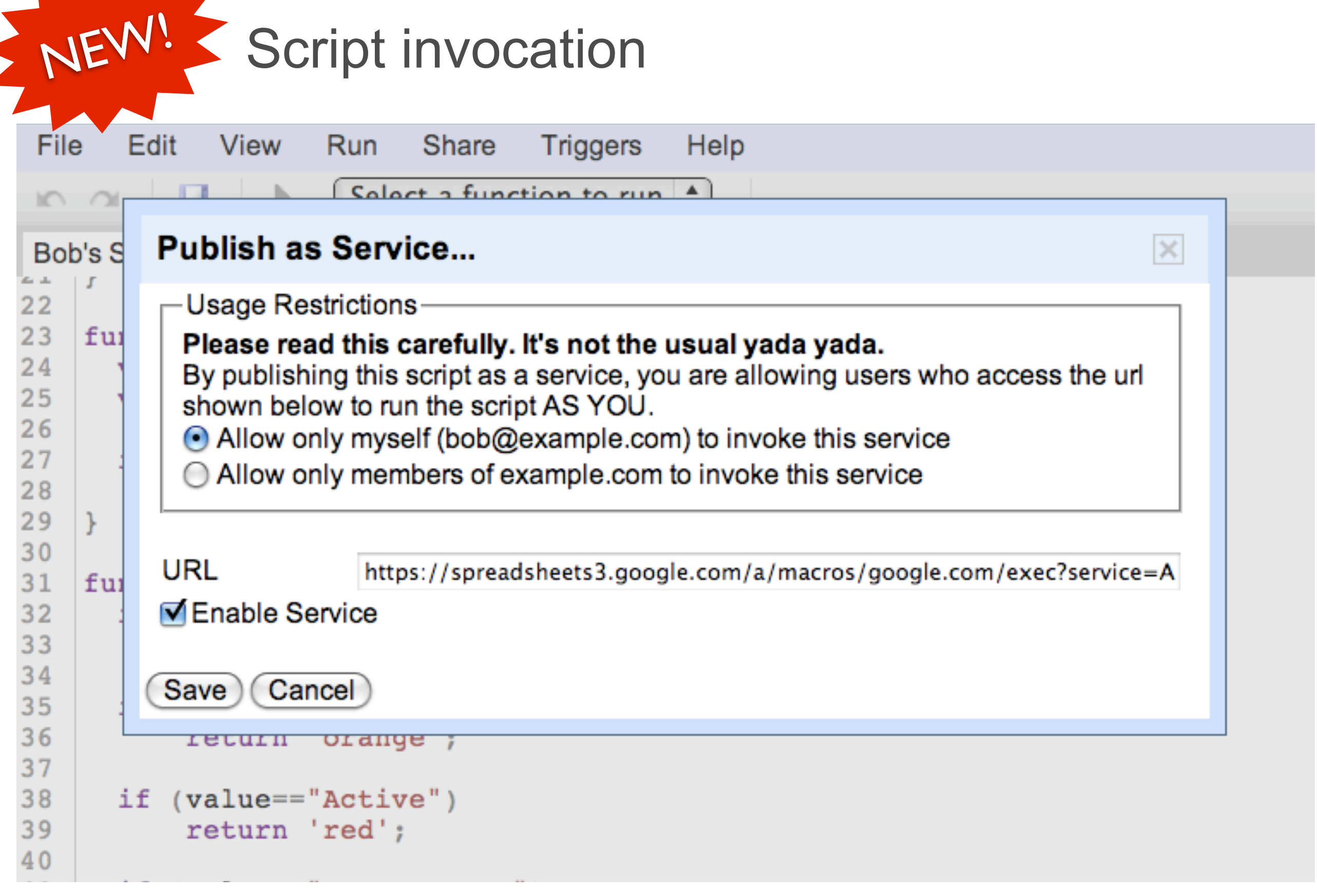

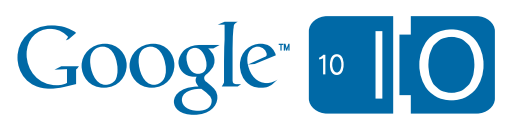

**ANGELIN** 

ď

- *•The Book of Bob*
	- –Introductions
	- –Fundamentals of Apps Script
	- –Making use of Events
	- –Interoperability with non-native services
	- –Custom UI for Scripts
	- –Script invocation

### •Motorola's POGO

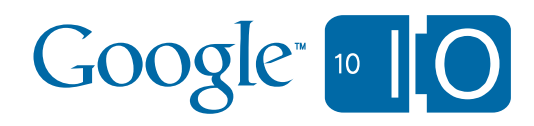

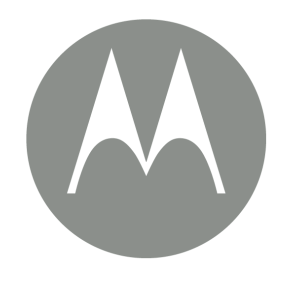

## **Motorola Mobile Devices** Google apps **POGO**

Stephanie Anthony

May 2010

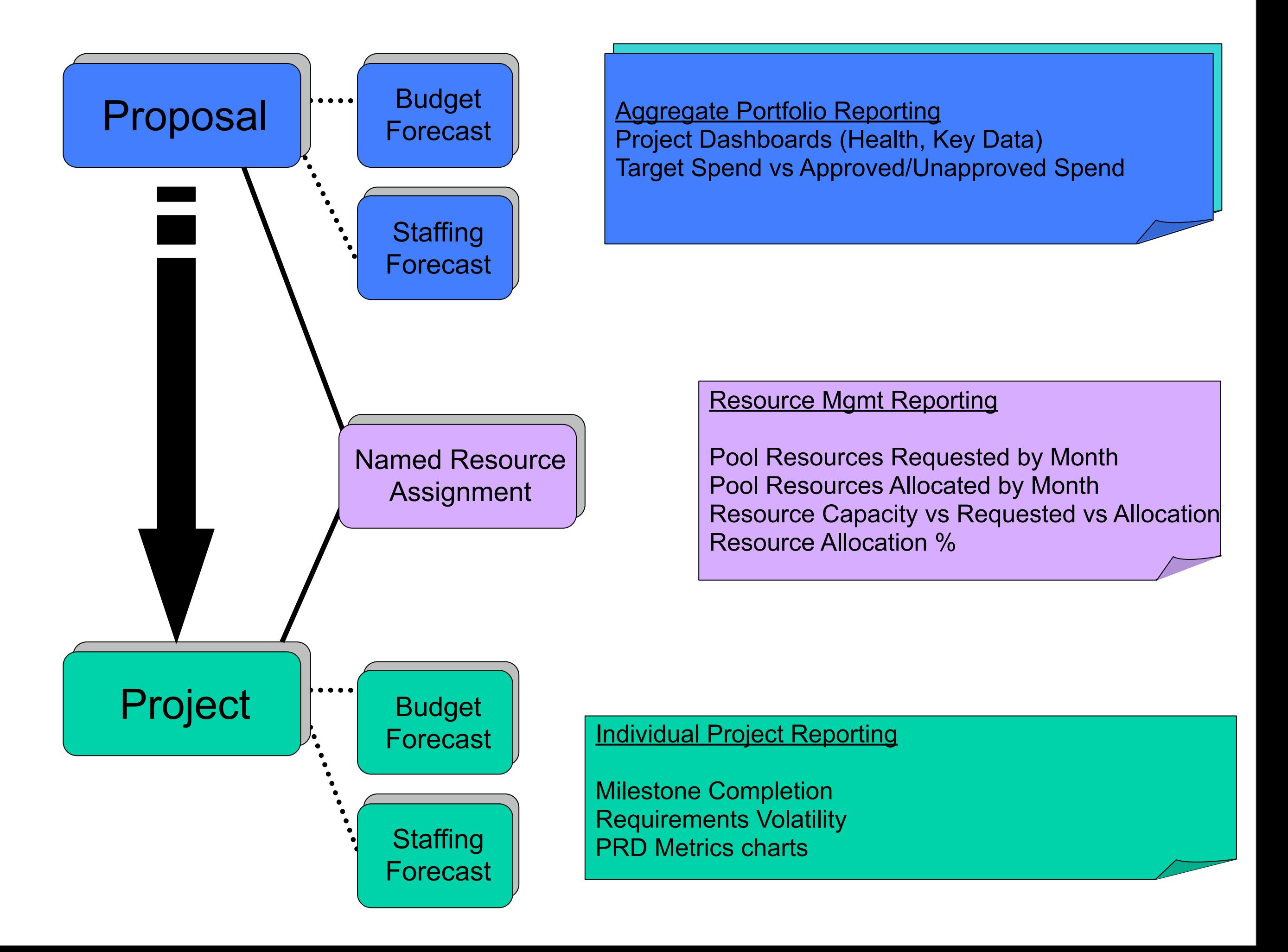

### **Summary**

## Apps Script

- talks to Google Products
- talks to Soap, REST and JDBC
- talks to users
- Motorola saving \$1 million/annum

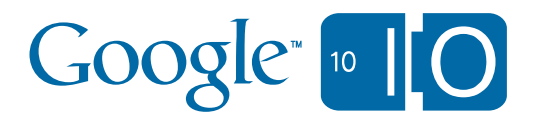

New capabilities - today!

- New: Installable Event Handlers
- New: JDBC
- New: Apps Script UI
- New: Stand Alone Invocation

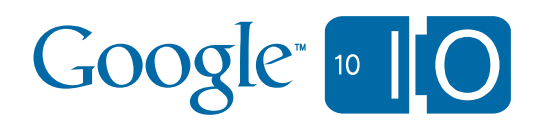

### And there's more...

## • New: Documents List –read files from the documents list –create and modify files (Apps only)

### • New: Maps

- –create maps, get directions
- –limited geo-coding and elevation

### • In ~2 weeks: Documents –script Google's new document editor

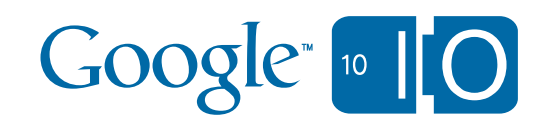

#### Even more?

## • Q3 2010:

- Apps Script in Sites
- Apps Script in Documents

# Try Apps Script! [http://goo.gl/e6TS](http://google.com/script)

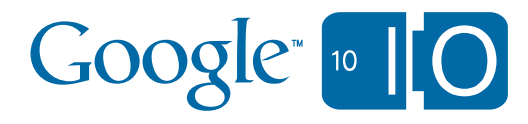

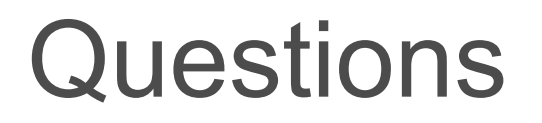

• View live notes and ask questions about this session on Google Wave:

# [http://bit.ly/9R3O4D](http://bit.ly/9R304D)

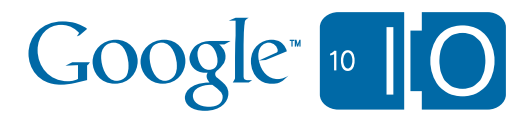